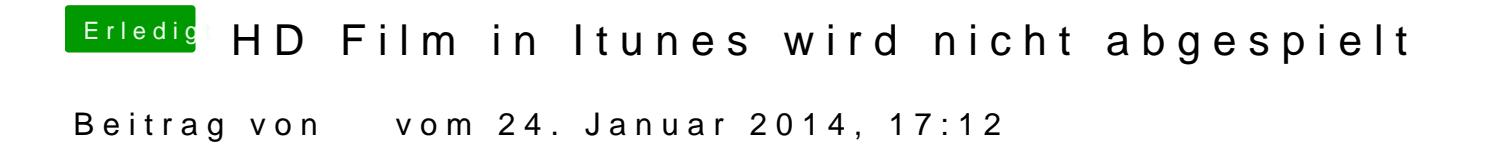

Das müsste er alleine machen über den Bootloader welchen nutzt du.